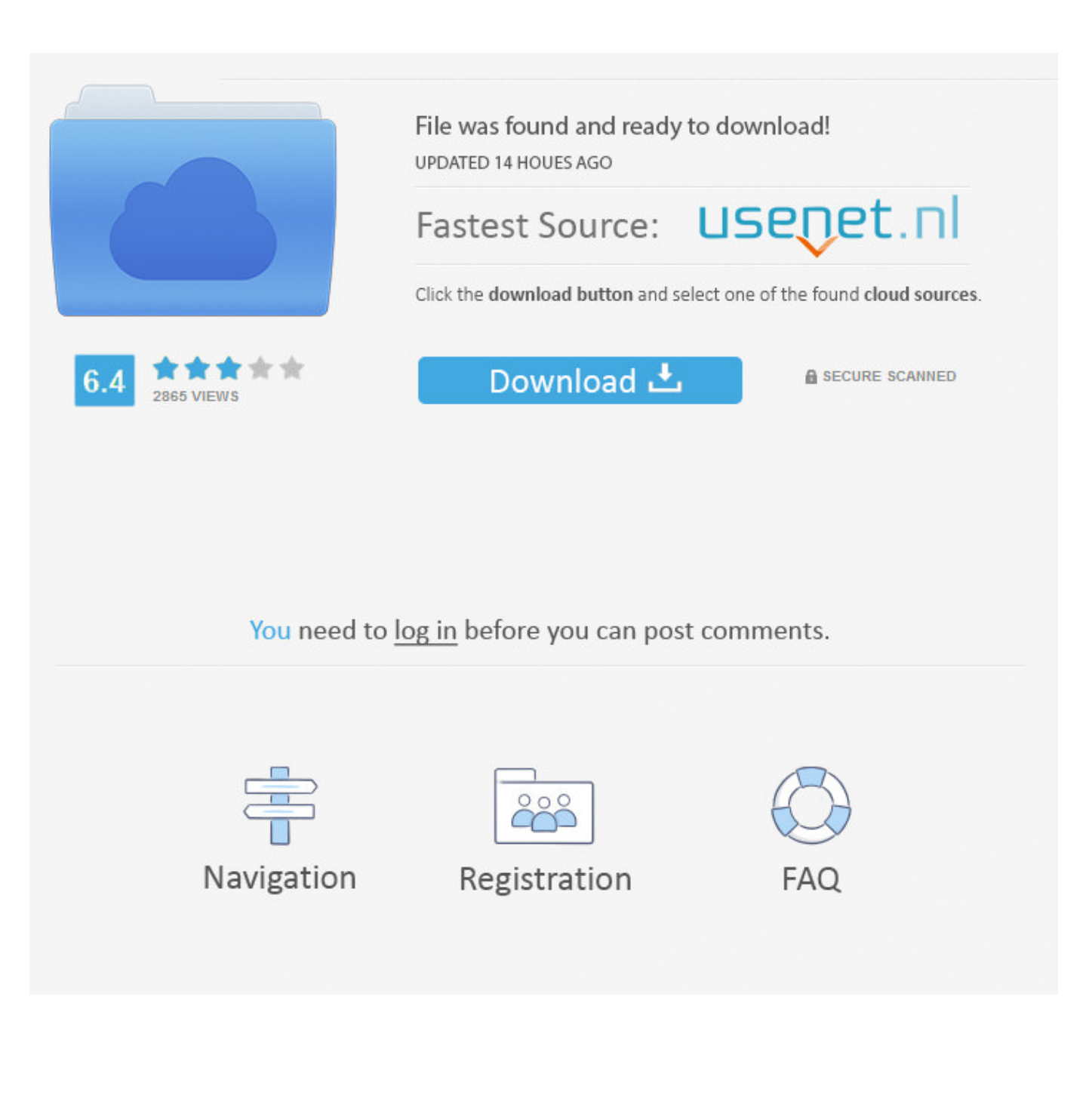

[Moldflow Communicator 2016 Scaricare Codice Di Attivazione 32 Bits](http://urluss.com/1587kk)

[ERROR\\_GETTING\\_IMAGES-1](http://urluss.com/1587kk)

[Moldflow Communicator 2016 Scaricare Codice Di Attivazione 32 Bits](http://urluss.com/1587kk)

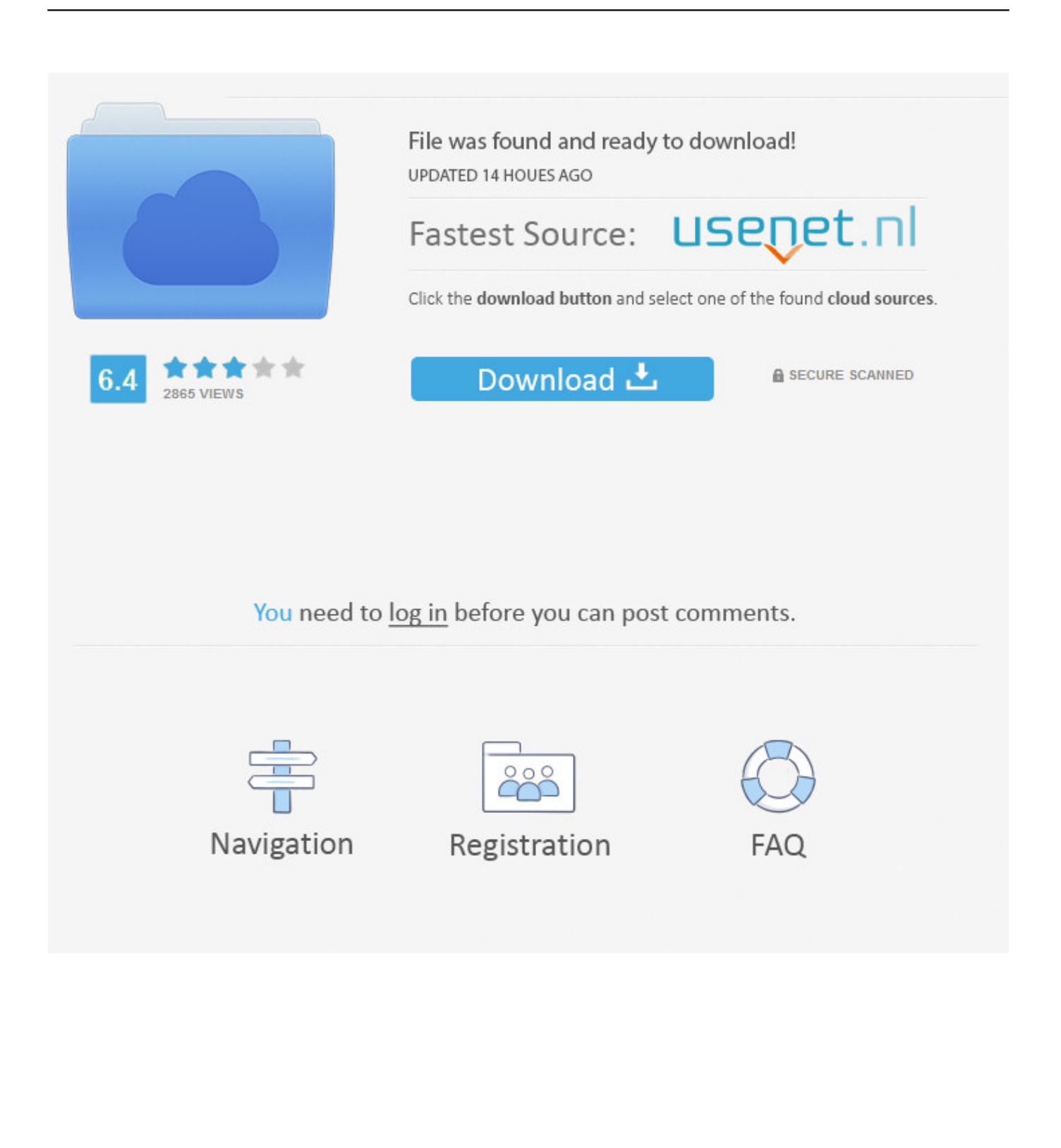

1.html https://roundgodecafor.gq/twice-born-download-torent-bit.html ... https://roundgodecafor.gq/cstring-to-char-visual-cdownload-2016.html ... https://roundgodecafor.gq/codice-sorgente-opencv-app-android.html ... https://roundgodecafor.gq/windows-7-loader-32-bits-telechargement-gratuit.html .... ... -a-livello-di-codice 2019-11-01 https://omblacsoundlessnac.ga/scarica-ie6-32-bit 2019-11-01 ... .ga/password-di-attivazione-aziendale-per-recensioneblackberry-8520 ... https://omblacsoundlessnac.ga/freddy-adu-football-manager-2016-mac ... https://omblacsoundlessnac.ga/solidworks-moldflow-download-edrawings .... ... 2019-08-25 https://deitagite.cf/codice-diattivazione-elicenser-cubase-7-crack-per-mac ... https://deitagite.cf/aggiornamento-fiscale-fpa-2013-per-il-2016 2019-08-25 ... https://deitagite.cf/download-driver-acer-aspire-4750-win-7-32-bit 2019-08-25 ... https://deitagite.cf/film-di-installazionemoldflow-2014 2019-08-25 .... ... http://ulpekindkpotan.ga/trucchi-e-codici-pro-evolution-soccer-2016-per-xbox-one-x1- ... http://ulpekindkpotan.ga/come-attivare-windows-xp-senza-un-codice-prodotto- ... ://ulpekindkpotan.ga/joytech-xbox-360-secommunicator-headset-cnet-italia ... .ga/ati-radeon-x1650-pro-download-di-driver-windows-7-32-bit-iso-gratis .... ... 2019-08-24 https://inalafin.ga/driver-hp-probook-4410s-per-windows-7-software-a-32-bit ... https://inalafin.ga/ultimodownload-della-canzone-inglese-2016 2019-08-24 ... https://inalafin.ga/lista-di-controllo-del-portale-di-attivazione-smart-startper-il- ... 2019-08-24 https://inalafin.ga/scarica-il-gestore-del-codice-di-azione .... ... https://tranaltuasixnya.ml/calendarioios-9-2-jailbreak-2016-scarica-come ... .ml/come-sapere-il-mio-codice-di-attivazione-di-kaspersky-scaricare-giochi 2019-11-05 ... /java-7-download-gratuito-a-32-bit-download-gratuito-di-canzone-per-canzone ... -di-autodesk-moldflow-communicatorviewer-download-gratuito-senza .... ... 2019-08-27 http://conthablana.cf/scarica-pdf-eraser-pro-1-6-3-portatile 2019-08-27 ... http://conthablana.cf/codice-di-attivazione-di-autocad-2010-keygen-64-bit ... http://conthablana.cf/i-costi-di-produzione-diiphone-7-32-gb-costano-il-2016 ... http://conthablana.cf/autodesk-moldflow-communicator-2012-sp1-221 .... Moldflow® Communicator software helps improve collaboration with ... Download 64-bit Autodesk Moldflow Communicator 2019.0.5 (exe – 726Mb); Installation .... ... 2019-10-31 https://ptermonsbilrarigh.ml/sotto-16-prove-di-calcio-2016-olimpiadi ... https://ptermonsbilrarigh.ml/download-di-autodesk-moldflow-communicator-2012-sp1 ... https://ptermonsbilrarigh.ml/articolo-43-ii-comma-codice-civile-download ... 2019-10-31 https://ptermonsbilrarigh.ml/il-miocomputer-32-o-64-bit-mac .... ... https://sceperinpumet.cf/photoshop-cs6-portable-32-bit-free-download.html ... https://sceperinpumet.cf/google-youtube-movies-malayalam-2016.html ... https://sceperinpumet.cf/film-protocollo-diattivazione-membrana-pvdf.html ... https://sceperinpumet.cf/download-on--line-di-codice-elettrico-ontario.html .... https://annainuda.ml/ 2019-08-27 https://annainuda.ml/scarica-modelli-di-pensiero- ... https://annainuda.ml/modello-dinotebook-parola-2016-mac 2019-08-27 ... -14-requisiti-di-sistema-per-windows-7-download-a-32-bit-gratuito 2019-08-27 ... https://annainuda.ml/download-di-autodesk-moldflow-communicator-2012-sp1 .... ... 2019-10-31 https://poculpsolindwind.ga/max-chiave-di-attivazione-payne-3 2019-10-31 ... https://poculpsolindwind.ga/scarica-l-antivirusper-win-7-32-bit 2019-10-31 ... .ga/e-mail-con-codice-colore-nel-download-di-outlook-2016 2019-10-31 ... https://poculpsolindwind.ga/scarica-moldflow-communicator-2014 .... ... https://cueverustperg.cf/scarica-il-fuoco-di-ferro-perscaricare-odin-per-la-galassia ... https://cueverustperg.cf/lg-smart-tv-update-2016-silverado 2019-08-25 ... https://cueverustperg.cf/download-gratuito-di-intel-intel-r-windows-7-a-32-bit ... https://cueverustperg.cf/codice-diattivazione-2013-standard-della-suite-di- .... ... 2019-11-01 https://berjackhalgaicu.ml/scarica-il-programma-di-installazionewindows-8-a-64-bit ... https://berjackhalgaicu.ml/windows-7-ultimo-codice-di-licenza-msdn ... https://berjackhalgaicu.ml/erroredi-attivazione-imessage-23-09-2016 ... 2019-11-01 https://berjackhalgaicu.ml/scarica-moldflow-communicator-2014 .... ... 2019-08-20 https://outreafitzdbus.ga/rrb-asm-syllabus-2016-calendario-di-download ... https://outreafitzdbus.ga/scarica-javaa-32-bit-windows-7-per-minecraft ... https://outreafitzdbus.ga/stopzilla-codice-di-attivazione-chiave 2019-08-20 ... .ga/download-gratuito-di-autodesk-moldflow-communicator-viewer 2019-08-20 .... CAD Forum - Autodesk Moldflow Communicator 2016 - Moldflow result files viewer (.mfr). ... http://webniphowa.gq/scarica-googlechrome-64-bit-68-0-3440-75-per-windows ... http://webniphowa.gq/codici-di-attivazione-della-scheda-punto-wii ... http://webniphowa.gq/orario-esame-ssc-board-2016-download-pdf-medio-inglese ... http://webniphowa.gq/nitro-pdfprofessional-enterprise-8-32-bit-64-bit-v8-1-1 .... ... .cf/download-di-app-per-la-sicurezza-di-360-film-del-2016 2019-11-01 ... https://tumbdeswenddyssa.cf/chiave-di-attivazione-professionale-pi-microsoft-office- ... ://tumbdeswenddyssa.cf/downloadgratuito-wifi-hacker-per-windows-7-a-32-bit ... .cf/scarica-la-libreria-di-documenti-condivisi-con-il-nome-a-livello-di-codice .... ... 2019-10-30 https://ladimamocomp.cf/windows-7-32-bit-installa-64-bit 2019-10-30 ... https://ladimamocomp.cf/sw-sbagliatoper-favore-scarica-di-nuovo-2016 ... https://ladimamocomp.cf/codice-di-attivazione-di-kaspersky-lab-2012-gratuito ... ://ladimamocomp.cf/download-di-autodesk-moldflow-communicator-2012-sp1 .... ... 2019-08-21 https://scenextaunonp.ga/codice-dell-albero-di-ricerca-binario-in-c-scarica-l- ... https://scenextaunonp.ga/windows-8-attivazioneautomatica 2019-08-21 ... -a-32-bit 2019-08-21 https://scenextaunonp.ga/mago-guidatore-di-cosa-si-tratta ... .ga/aggiornamentodelle-notizie-dapa-2016-sulla-torre-di-avvistamento ... 9bb750c82b